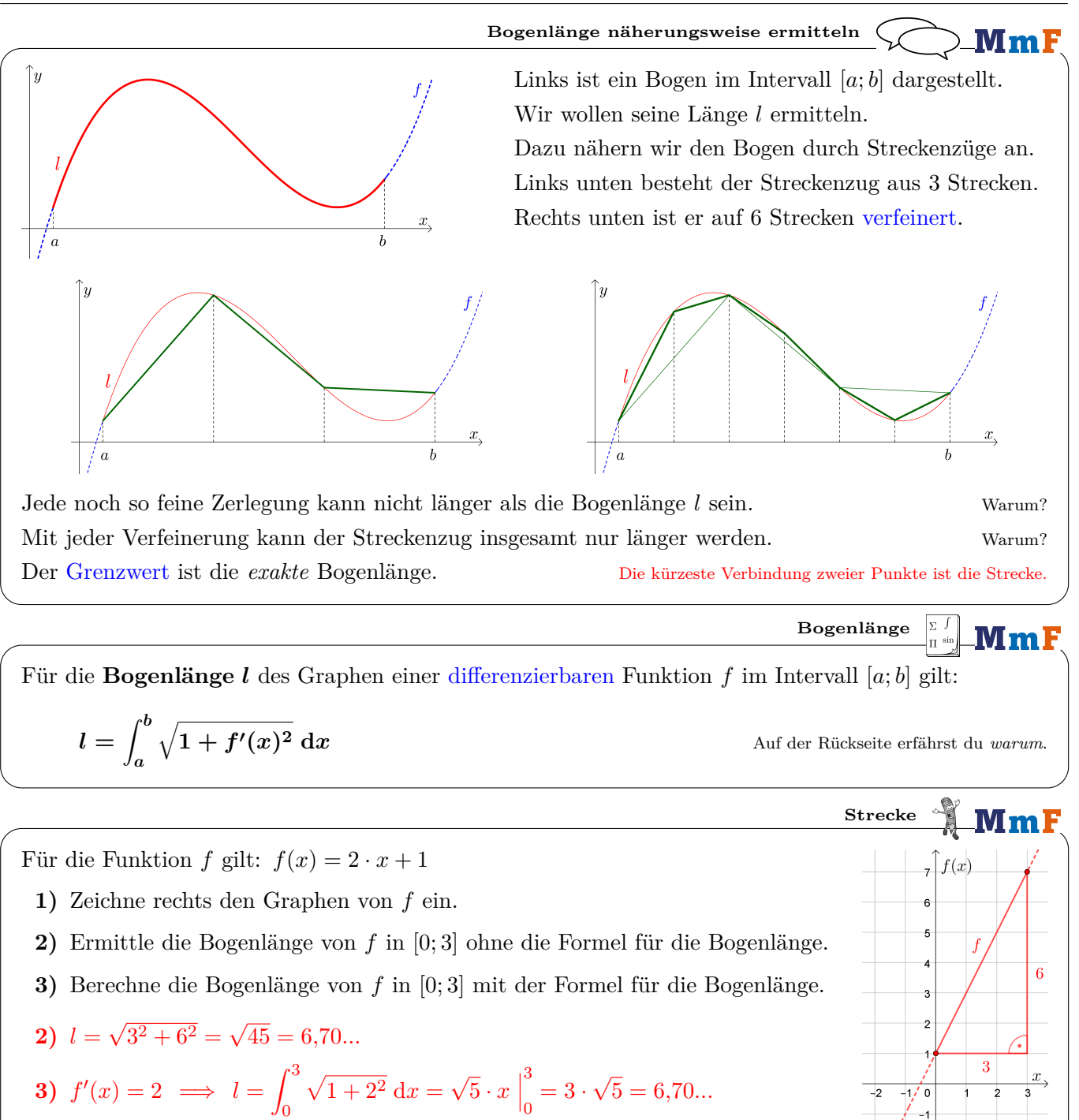

Bogenlänge 
$$
\frac{3}{2}
$$
 for  $f(x) = \left(x - \frac{4}{9}\right)^{\frac{3}{2}}$  in [1; 4].

\n
$$
f'(x) = \frac{3}{2} \cdot \left(x - \frac{4}{9}\right)^{\frac{1}{2}}
$$

\n
$$
1 + f'(x)^2 = 1 + \frac{9}{4} \cdot \left(x - \frac{4}{9}\right) = \frac{9}{4} \cdot x
$$

\n
$$
l = \int_{1}^{4} \sqrt{\frac{9}{4} \cdot x} \, dx = \frac{3}{2} \cdot \int_{1}^{4} x^{\frac{1}{2}} \, dx = \frac{3}{2} \cdot \frac{2}{3} \cdot x^{\frac{3}{2}} \Big|_{1}^{4} = 8 - 1 = 7
$$

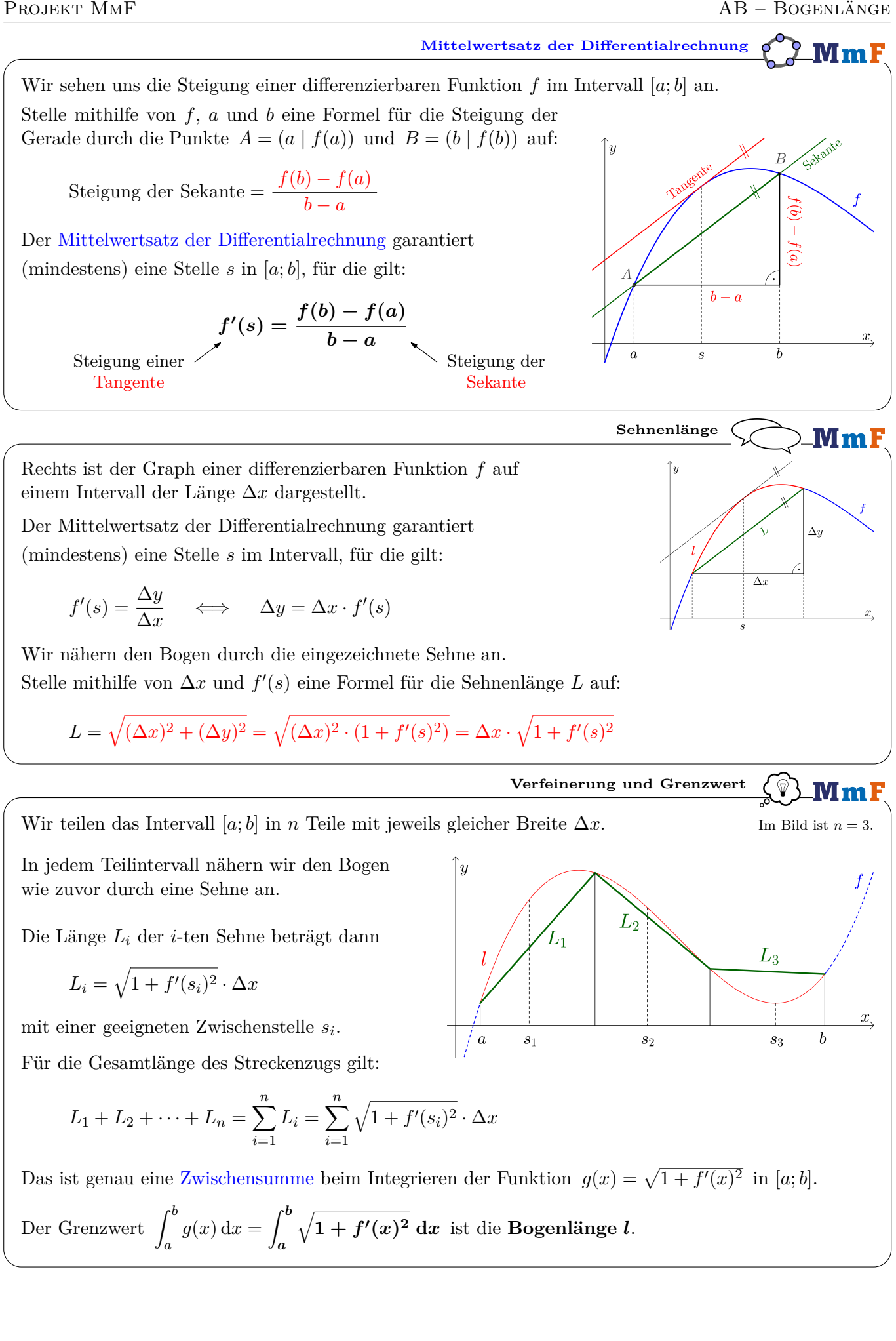